## **Demandes**

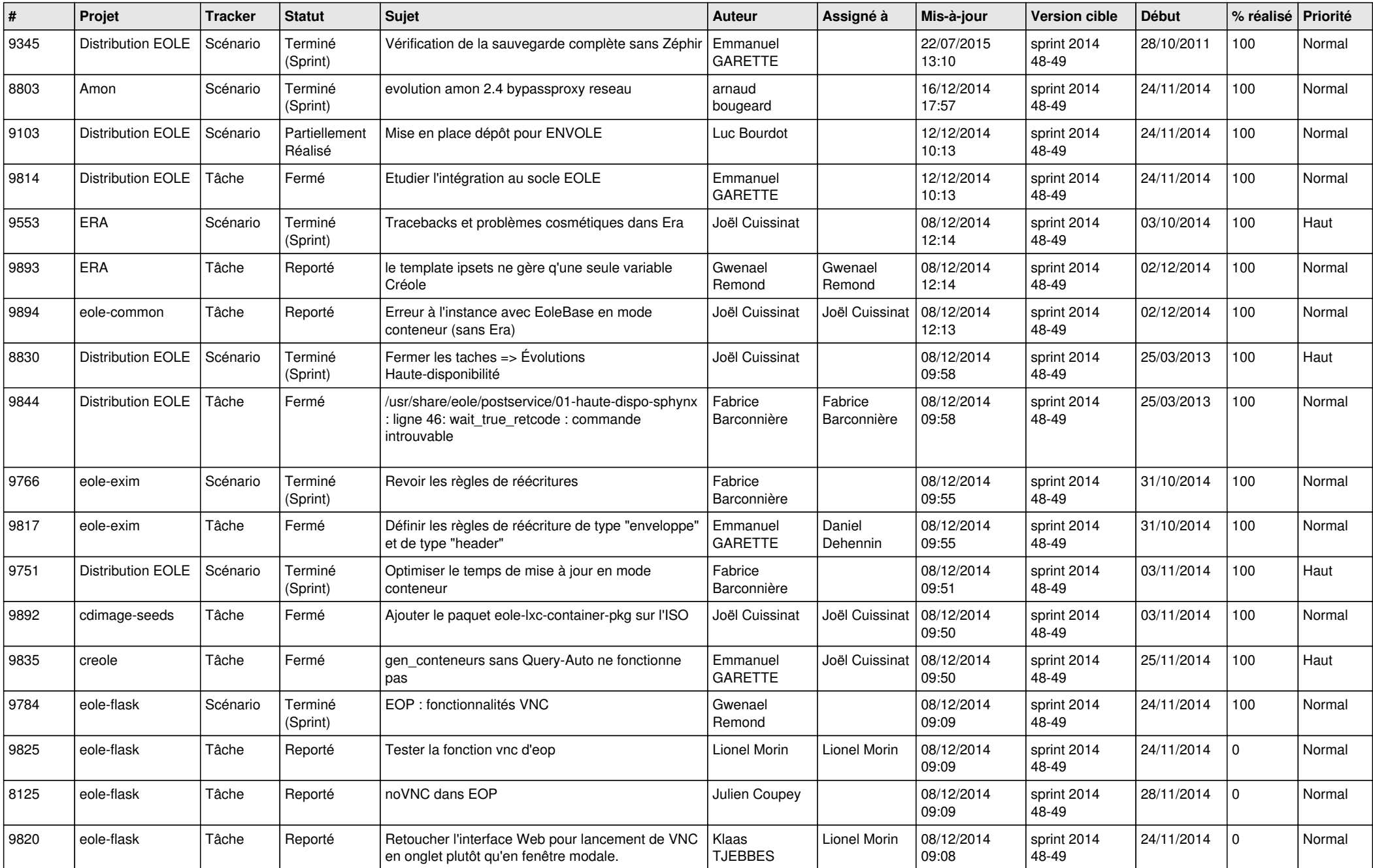

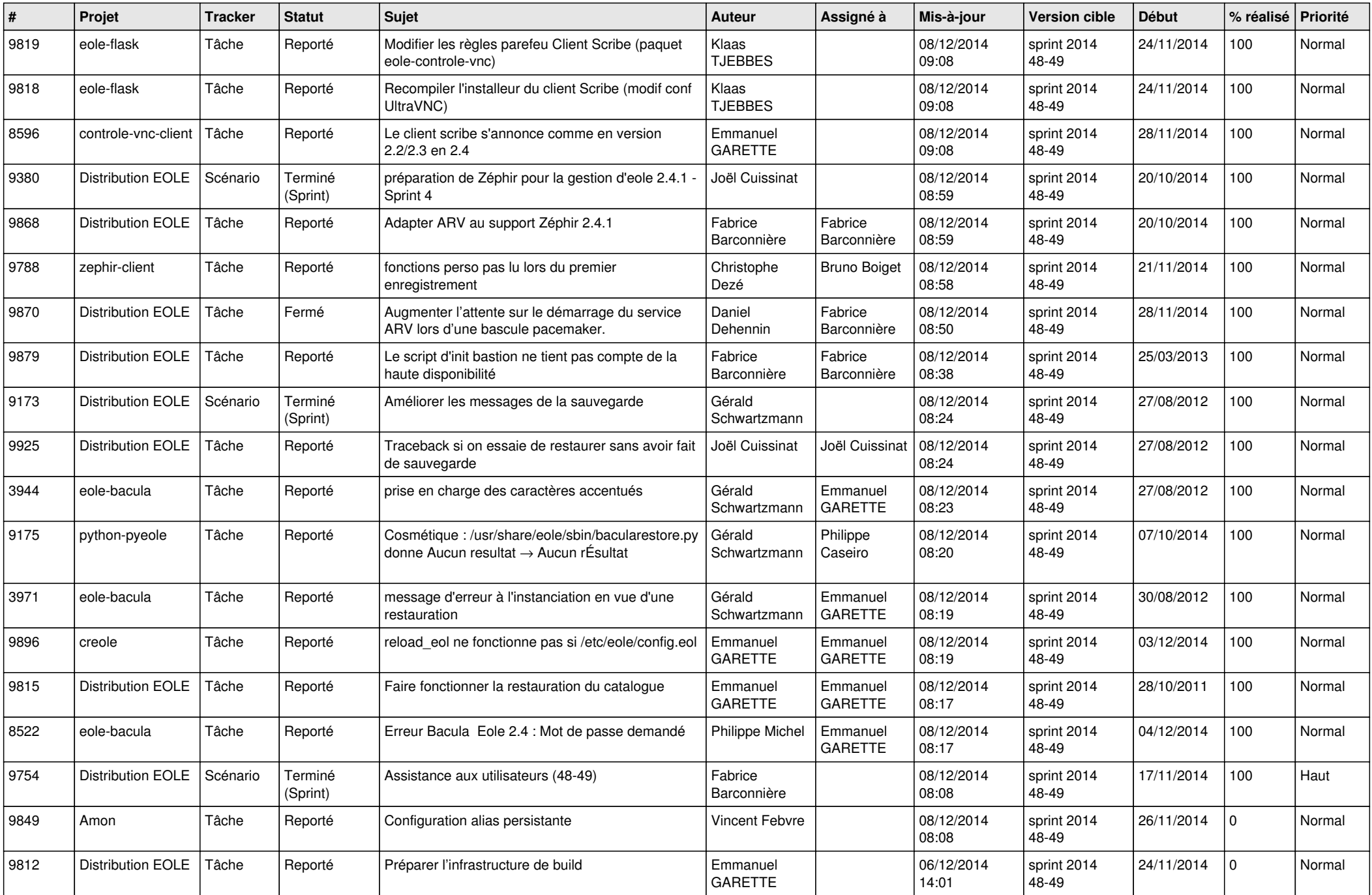

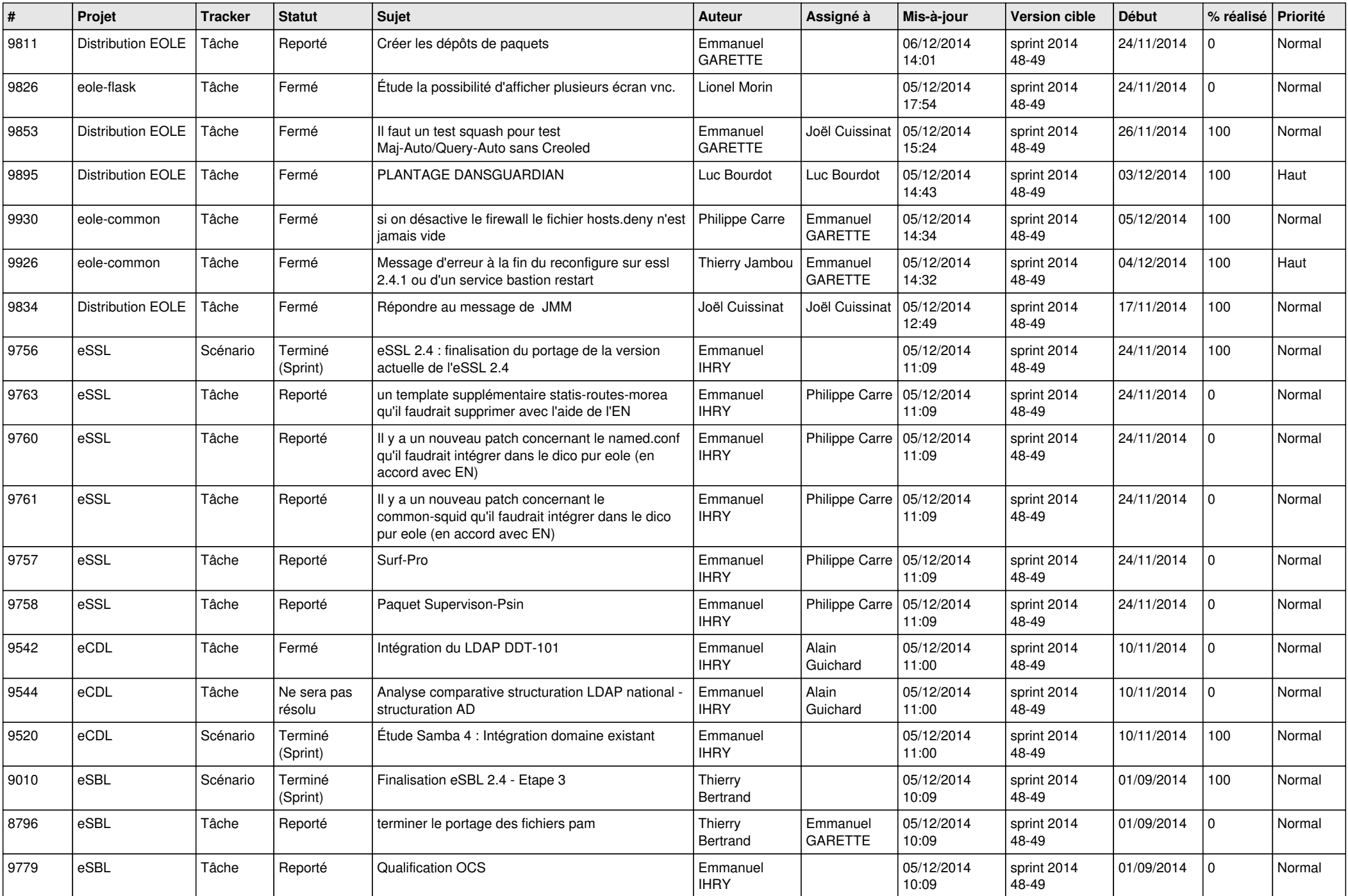

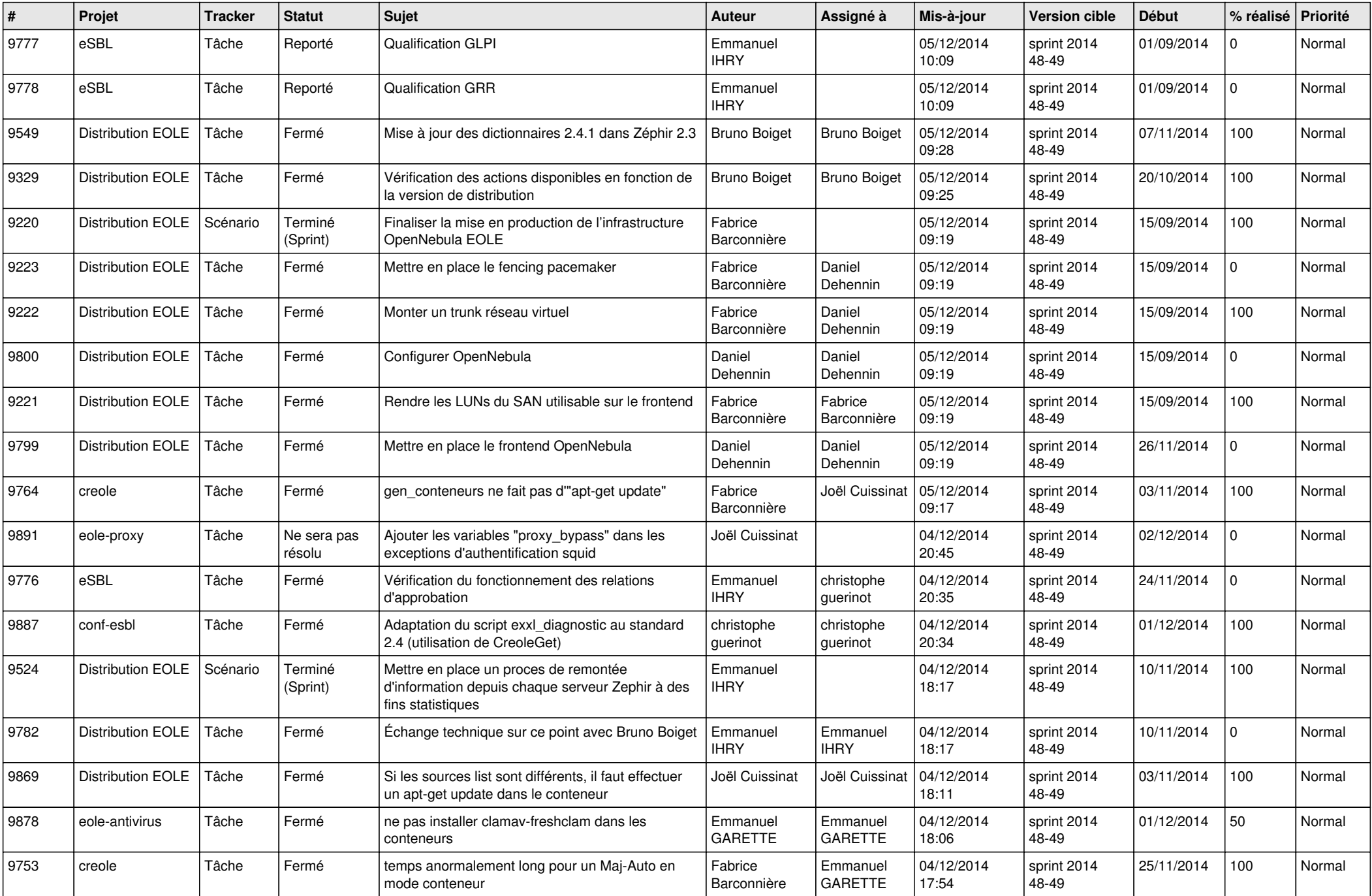

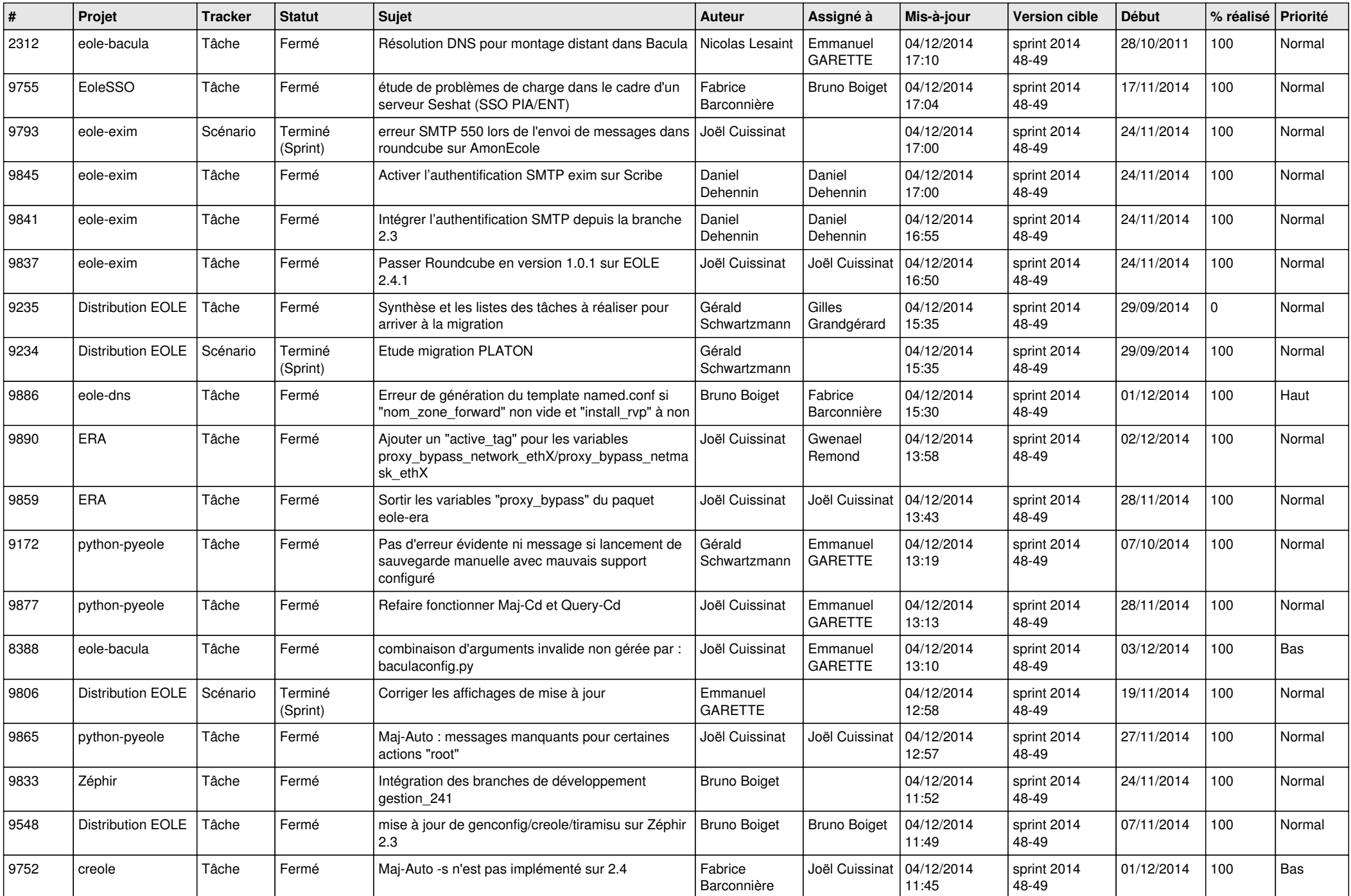

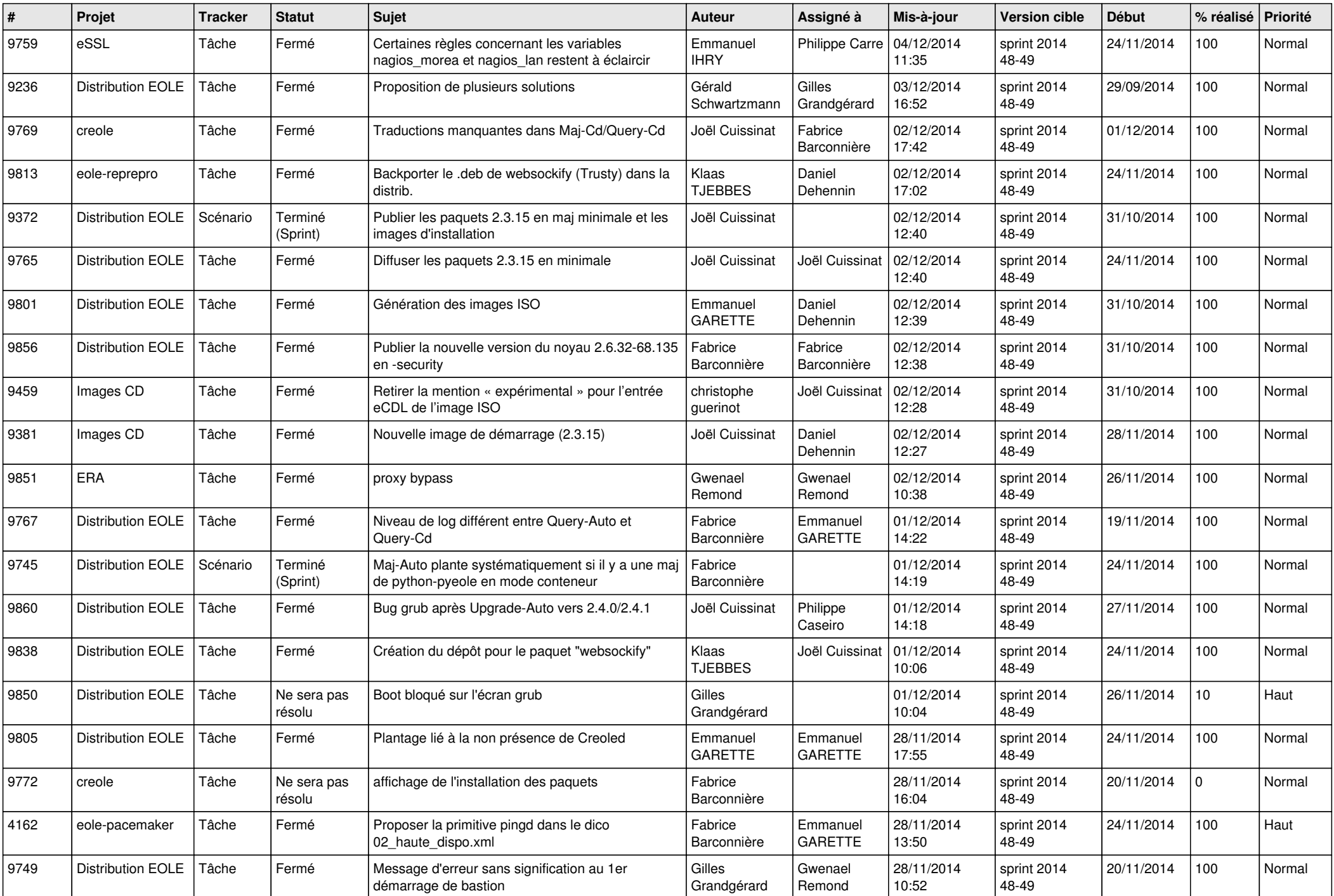

![](_page_6_Picture_721.jpeg)